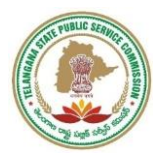

## **TELANGANA STATE PUBLIC SERVICE COMMISION : HYDERABAD**

*PROCEDURE FOR CANDIDATES TO ENTER EXAMINATION LABS:*

*a) The candidate should carry ONLY the printout of the Hall Ticket downloaded from the TSPSC website along with any valid Identity proof in original.*

## *b) After Candidate enters the Centre;*

- *i) Candidate goes through the Seating Plan displayed at the entrance and identifies the specific Examination Hall allocated to him/her.*
- *ii) At the Document Verification Desk, the candidate shows his/her Hall Ticket and Valid Original Identity Proof.*
- *iii) Post verification of documents, the candidate is directed to proceed to the Registration Desk for giving Photo and Thumb impression.*
- *iv) At the Registration Desk, the candidate to show his/her Hall Ticket and Identity Proof.*
- *v) The Registration Desk Manager at the Registration Desk will verify the Hall Ticket and the Identity Proof and checks the candidate's details in the list provided. Then Registration Manager will capture Candidate Photo and Left Hand Thumb Impression.*
- *vi) If everything is found to be in order, then the candidate will be guided to the computer allotted.*
- *vii) The candidate sits at the computer allotted to him/her and waits for further instructions from invigilators.*
- *viii) Login to the system as per the specified timelines and read the instructions carefully.*
- *ix) After reading the instructions, candidate must select the preferred language of questions (only for bi- lingual exam) from the drop-down box given. The candidate has an option of viewing any question in other than chosen language at any point of time.*
- *x) In case of any discrepancy between English & Telugu versions of the questions (only for bi-lingual paper), English version of the question shall be treated as final.*
- *xi) Wherever the candidate who has chosen Telugu as preferred language and has a doubt w.r.to a question in Telugu version, he/she can click on the dropdown box given at the right hand top corner (below the timer) to see the English version of the same question.*
- *xii) Response sheets will be generated based on the language selected by the candidate for each question. The same will be available to the candidates on website few days after the examination.*